Документ подписан простой электронной подписью Информация о владельце: ФИО: Смирнов Сергей Николаевич<br>Должность: врио ректора ИНИСТерство науки и высшего образования Российской Федерации Должность. врио ректора<br>Дата подписания: 25.10.2023 12:1449<br>Сита подписания: 25.10.2023 12:1449 БОУ ВО «Тверской государственный университет» 69e375c64f7e975d4e8830e7b4fcc2ad1bf35f08

Утверждаю: **Ехководитель ООП OAKVILITET** С.М.Дудакс И КИБЕРНЕТИКИ **HARROCK-CA**  $M_{\odot}$  2023 r.

# Рабочая программа дисциплины (с аннотацией) КОМПЬЮТЕРНАЯ ГРАФИКА

Направление подготовки

# 02.03.02 ФУНДАМЕНТАЛЬНАЯ ИНФОРМАТИКА И ИНФОРМАЦИОННЫЕ ТЕХНОЛОГИИ

Направленность (профиль) Информатика и компьютерные науки

> Для студентов 4 курса Очная форма

Составитель: к.ф.-м.н., доцент А.Б. Семенов

Тверь, 2023

#### **I. Аннотация**

#### **1. Цель и задачи дисциплины**

Целями освоения дисциплины являются изучение математических и алгоритмических основ современной компьютерной графики. Рассмотрение вопросов построения непрерывных примитивов на растре, заполнении полигональных областей, аффинных преобразований на плоскости и в пространстве, изучение принципов формирования реалистических изображений.

#### **2. Место дисциплины в структуре ООП**

Дисциплина относится к разделу «Информатика и информационнокоммуникационные технологии» обязательной части Блока 1.

Данная дисциплина требует от обучающегося фундаментальных знаний из следующих дисциплин: «Математический анализ», «Линейная алгебра и аналитическая геометрия», «Вычислительная математика», «Основы программирования». Требуемые знания опираются на следующий математический аппарат: матрицы, кривые, дифференцирование и поиск экстремумов функций, численные методы работы с матрицами и векторами. Обучающийся должен иметь базовые навыки реализации математических алгоритмов на любом современном языке программирования.

Предоставляет вспомогательный материал для изучения дисциплин «Интеллектуальный анализ данных», «Обработка и анализ изображений».

**3. Объем дисциплины:** 2 зачетных единиц, 72 академических часов, **в том числе:**

**контактная аудиторная работа:** лекции 20 часов, в т.ч. практическая подготовка 0 часов; практические занятия 20 часов, в т.ч. практическая подготовка 0 часов;

**контактная внеаудиторная работа:** контроль самостоятельной работы д в том числе курсовая работа  $\vdots$ 

**самостоятельная работа:** 32 часа, в том числе контроль 0.

## **4. Планируемые результаты обучения по дисциплине, соотнесенные с**

### **планируемыми результатами освоения образовательной программы**

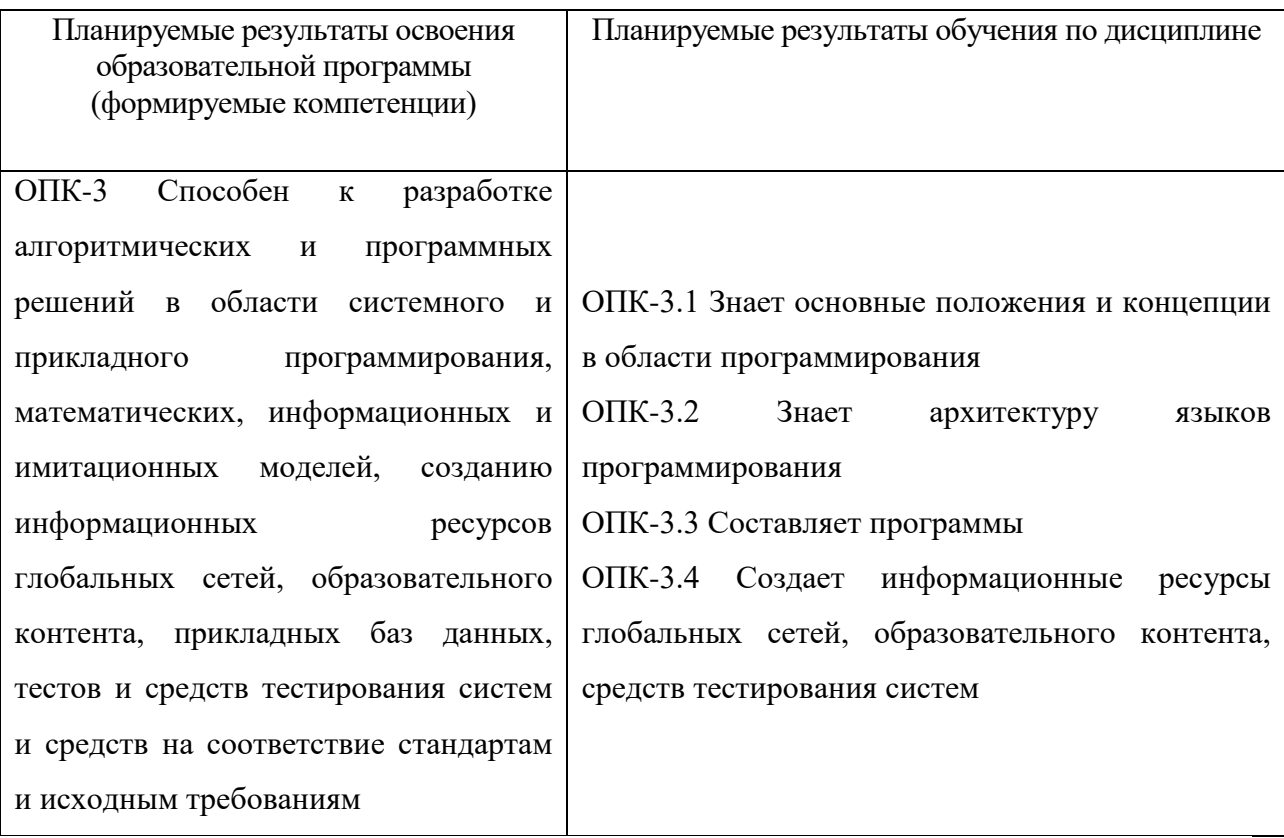

**5***.* **Форма промежуточной аттестации и семестр прохождения - зачет, 8 семестр.**

**6. Язык преподавания** русский**.**

П. Содержание дисциплины, структурированное по темам (разделам) с указанием отведенного на них количества академических часов и видов учебных занятий

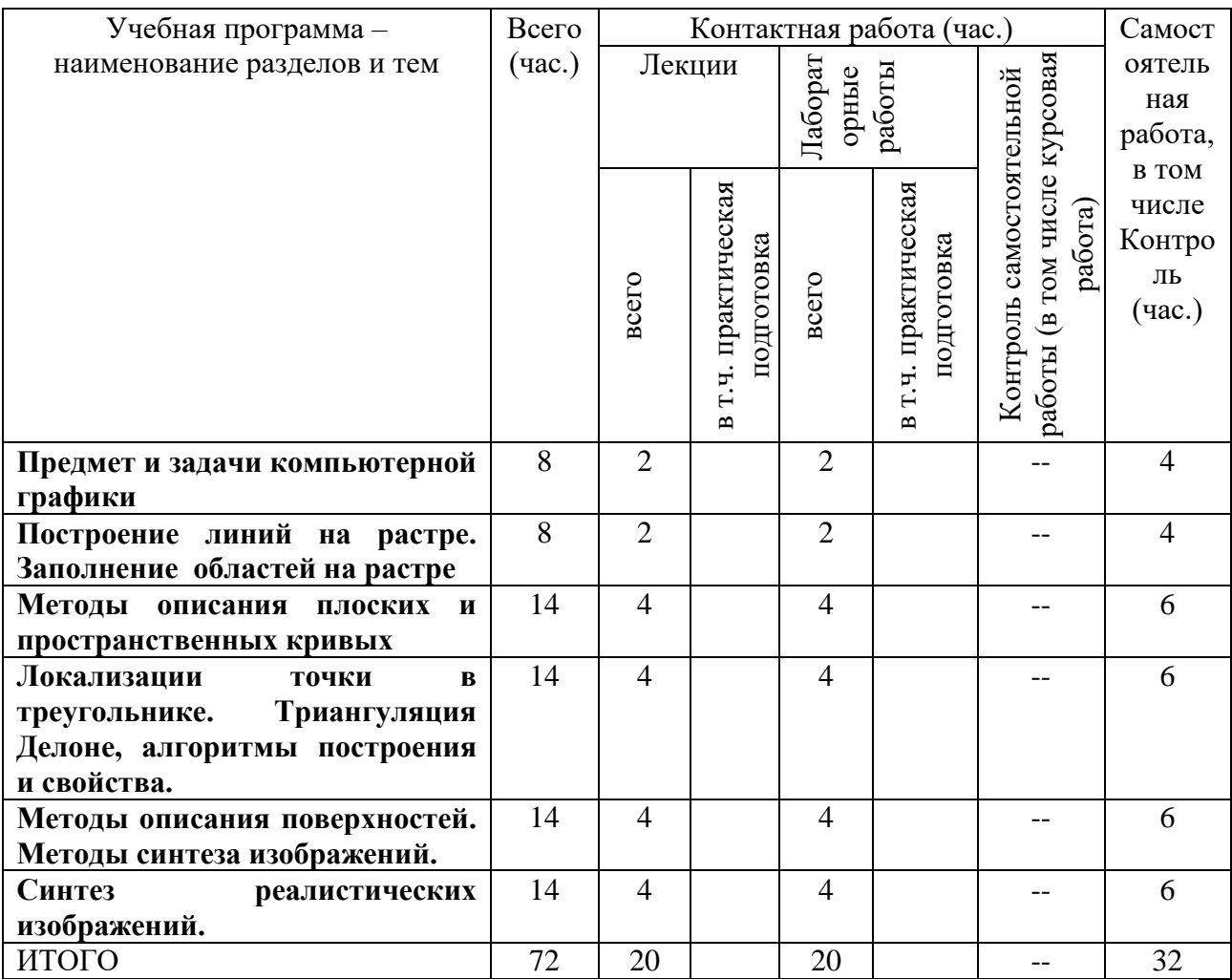

# Ш. Образовательные технологии

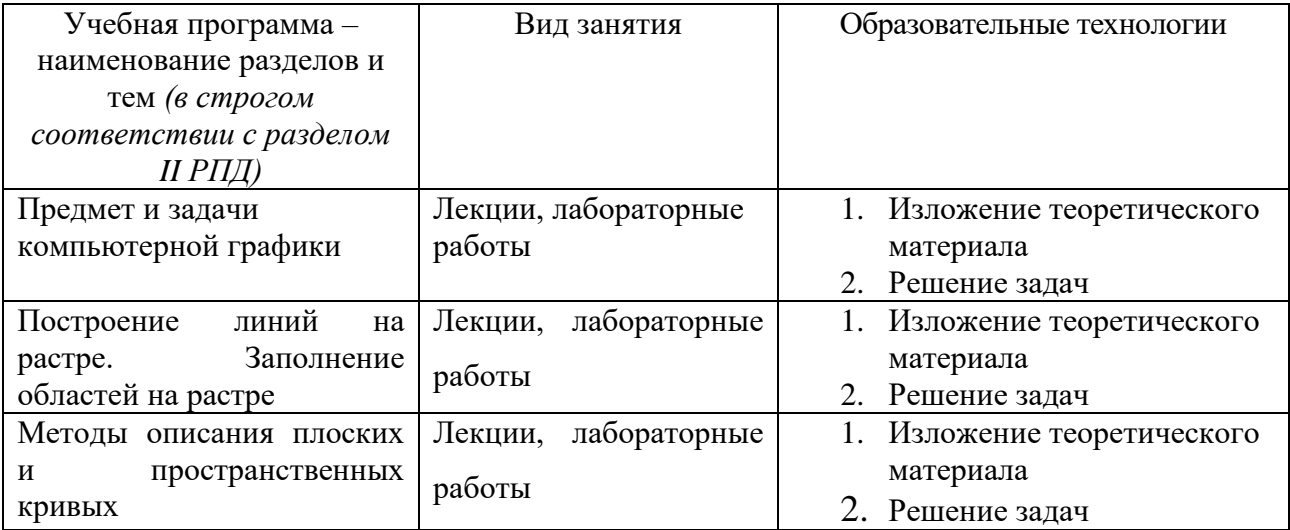

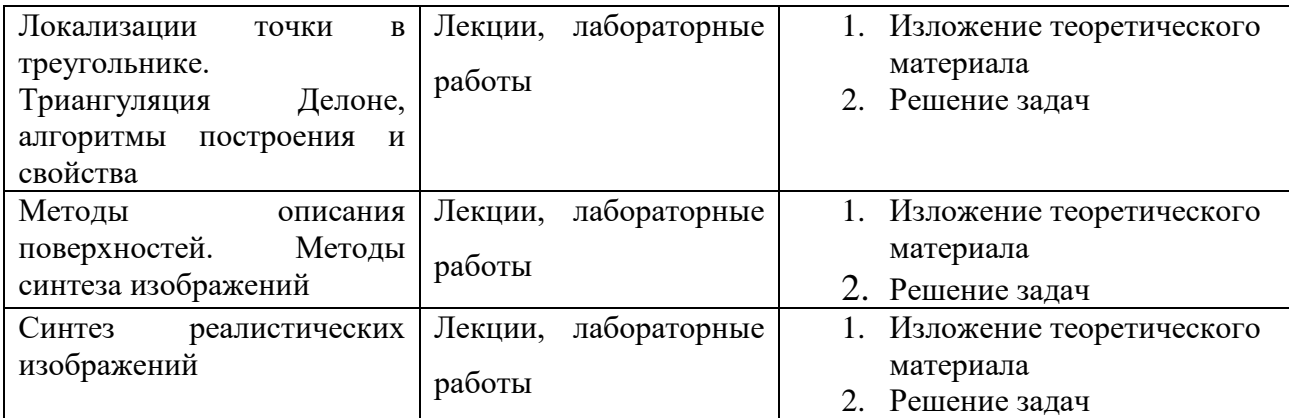

Преподавание учебной дисциплины строится на сочетании лекций, лабораторных работ и различных форм самостоятельной работы студентов. В процессе освоения дисциплины используются следующие образовательные технологии, способы и методы формирования компетенций: традиционные лекции, выполнение индивидуальных заданий в рамках самостоятельной работы.

Дисциплина предусматривает выполнение контрольных работ, письменных домашних заданий.

# **IV. Оценочные материалы для проведения текущей и промежуточной аттестации**

Для проведения текущей и промежуточной аттестации:

ОПК-3 Способен к разработке алгоритмических и программных решений в области системного и прикладного программирования, математических, информационных и имитационных моделей, созданию информационных ресурсов глобальных сетей, образовательного контента, прикладных баз данных, тестов и средств тестирования систем и средств на соответствие стандартам и исходным требованиям

ОПК-3.1 Знает основные положения и концепции в области программирования

Разработать программу, обеспечивающую:

- 1. ввод произвольного многоугольника и заполнение его выбранным цветом;
- 2. ввод замкнутого маршрута движения и анимацию (движение) построенной фигуры вдоль этого маршрута;
- 3. редактирование построенного маршрута движения путем «перетаскивания» вершин;
- 4. вращение фигуры в процессе движения.

Способ проведения – письменный.

Критерии оценивания:

Дан правильный развернутый ответ – 2 балла;

Ответ содержит неточности – 1 балл.

ОПК-3.2 Знает архитектуру языков программирования

Разработать программу, обеспечивающую:

- 1. ввод и редактирование характеристических многоугольников составных кривых, рисование составных кривых на экране; составление Вашей фамилии из составных кривых;
- 2. построение элементарной кривой, аппроксимирующей последовательность точек.
- 3. анимацию проволочной модели многогранника (платоново тело);
- 4. анимацию сплошной непрозрачной модели многогранника с одним источником освещения.

Способ проведения – письменный.

Критерии оценивания:

Задача решена полностью - 6 баллов;

Задача содержит неточности и незначительные ошибки - 4 балла;

Решение содержит грубые ошибки - 2 балла.

ОПК-3.3 Составляет программы

- 1. Элементарная кривая Безье второго порядка задана тремя точками (0,9), (9,0), (18,0). Определите координаты точки на кривой Безье, соответствующей параметру t=2/3.
- 2. На плоскости задан треугольник с вершинами  $A=(-1,2), B=(6,7),$

 $C=(9,1)$ . Определите местоположение точки  $P=(3,5)$ , относительно

треугольника (внутри или снаружи). Ответ обосновать.

Способ проведения – письменный. Критерии оценивания:

Задача решена полностью - 6 баллов;

Задача содержит неточности и незначительные ошибки - 4 балла;

Решение содержит грубые ошибки - 2 балла.

ОПК-3.4 Создает информационные ресурсы глобальных сетей, образовательного контента, средств тестирования систем

1. Определить координаты точки  $P=(-4,5)$  после ее поворота на угол 30 градусов по часовой стрелке вокруг точки Q=(-2,3).

2. Найдите перспективную проекцию точки P=(3,2,5) в правосторонней системе координат на плоскость z=0, если положение наблюдателя задается точкой  $Q=(0,0,10)$ .

Способ проведения – письменный. Критерии оценивания:

Задача решена полностью - 6 баллов;

Задача содержит неточности и незначительные ошибки - 4 балла;

Решение содержит грубые ошибки - 2 балла.

## **V. Учебно-методическое и информационное обеспечение дисциплины**

1) Рекомендуемая литература

а) Основная литература

1. Кондратьева Т.М. Инженерная и компьютерная графика. Часть 1. Теория построения проекционного чертежа [Электронный ресурс]: учебное пособие / Т.М. Кондратьева, Т.В. Митина, М.В. Царева. — Электрон. текстовые данные. — М.: Московский государственный строительный университет, Ай Пи Эр Медиа, ЭБС АСВ, 2016. — 290 c. — 978-5-7264-1234-4. — Режим доступа: <http://www.iprbookshop.ru/42898.html>

2. Компьютерная графика и web-дизайн : учеб. пособие / Т.И. Немцова, Т.В. Казанкова, А.В. Шнякин ; под ред. Л.Г. Гагариной. — М. : ИД «ФОРУМ» : ИНФРА-М, 2018. — 400 с. + Доп. материалы [Электронный ресурс; Режим доступа http://www.znanium.com]. — (Высшее образование). - Режим доступа:<http://znanium.com/catalog/product/922641>

3. Компьютерная графика: учебное пособие / Федеральное государственное автономное образовательное учреждение высшего профессионального образования «Северо-Кавказский федеральный университет»; сост. И.П. Хвостова, О.Л. Серветник и др. - Ставрополь : СКФУ, 2014. - 200 с.: ил. - Библиогр. в кн.; То же [Электронный ресурс]. - Режим доступа: <http://biblioclub.ru/index.php?page=book&id=457391>

б) Дополнительная литература:

1. Хныкина, А.Г. Инженерная и компьютерная графика: учебное пособие / А.Г. Хныкина; Федеральное государственное автономное образовательное учреждение высшего образования «Северо-Кавказский федеральный университет». - Ставрополь: СКФУ, 2016. - 99 с.: ил. - Библиогр. в кн.; [Электронный ресурс]. - Режим

доступа: <http://biblioclub.ru/index.php?page=book&id=466914>

2. Митин, А.И. Компьютерная графика: справочно-методическое пособие / А.И. Митин, Н.В. Свертилова. - 2-е изд., стереотип. - М.; Берлин: Директ-Медиа, 2016. - 252 с. : ил., схем., табл. - Библиогр. в кн. - ISBN 978-5-4475-

6593-0; [Электронный ресурс]. - Режим доступа: <http://biblioclub.ru/index.php?page=book&id=443902>

3. Перемитина, Т.О. Компьютерная графика: учебное пособие / Т.О. Перемитина; Томский Государственный Университет Систем Управления и Радиоэлектроники (ТУСУР). - Томск: Эль Контент, 2012. - 144 с.: ил.,табл., схем. - ISBN 978-5-4332-0077-7; [Электронный ресурс]. - Режим доступа: <http://biblioclub.ru/index.php?page=book&id=208688>

## 2) Программное обеспечение

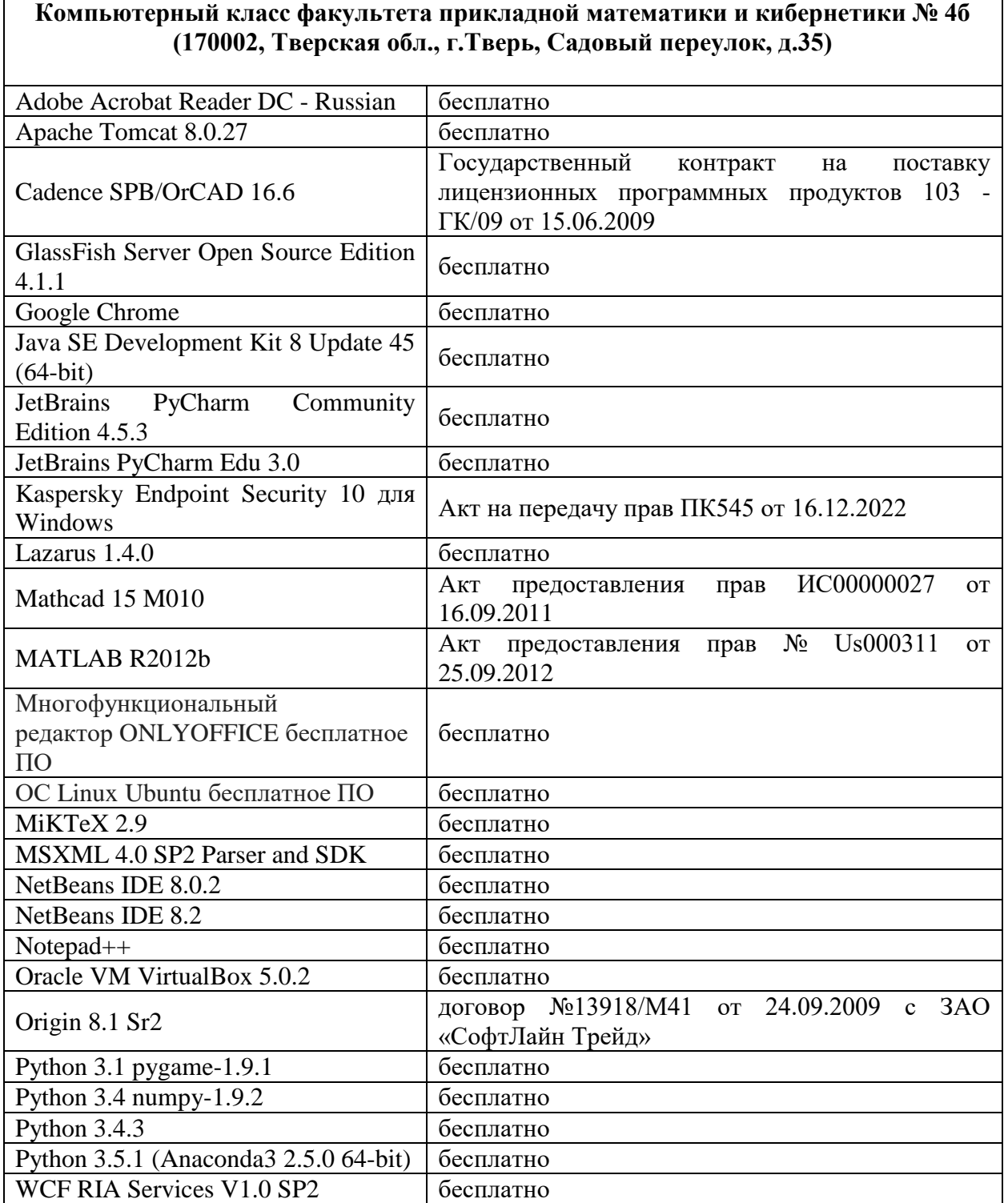

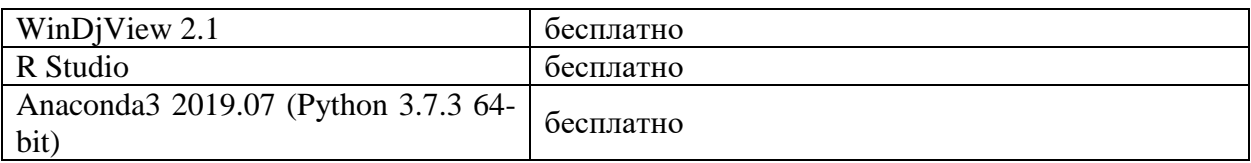

 $\mathcal{L}$ 

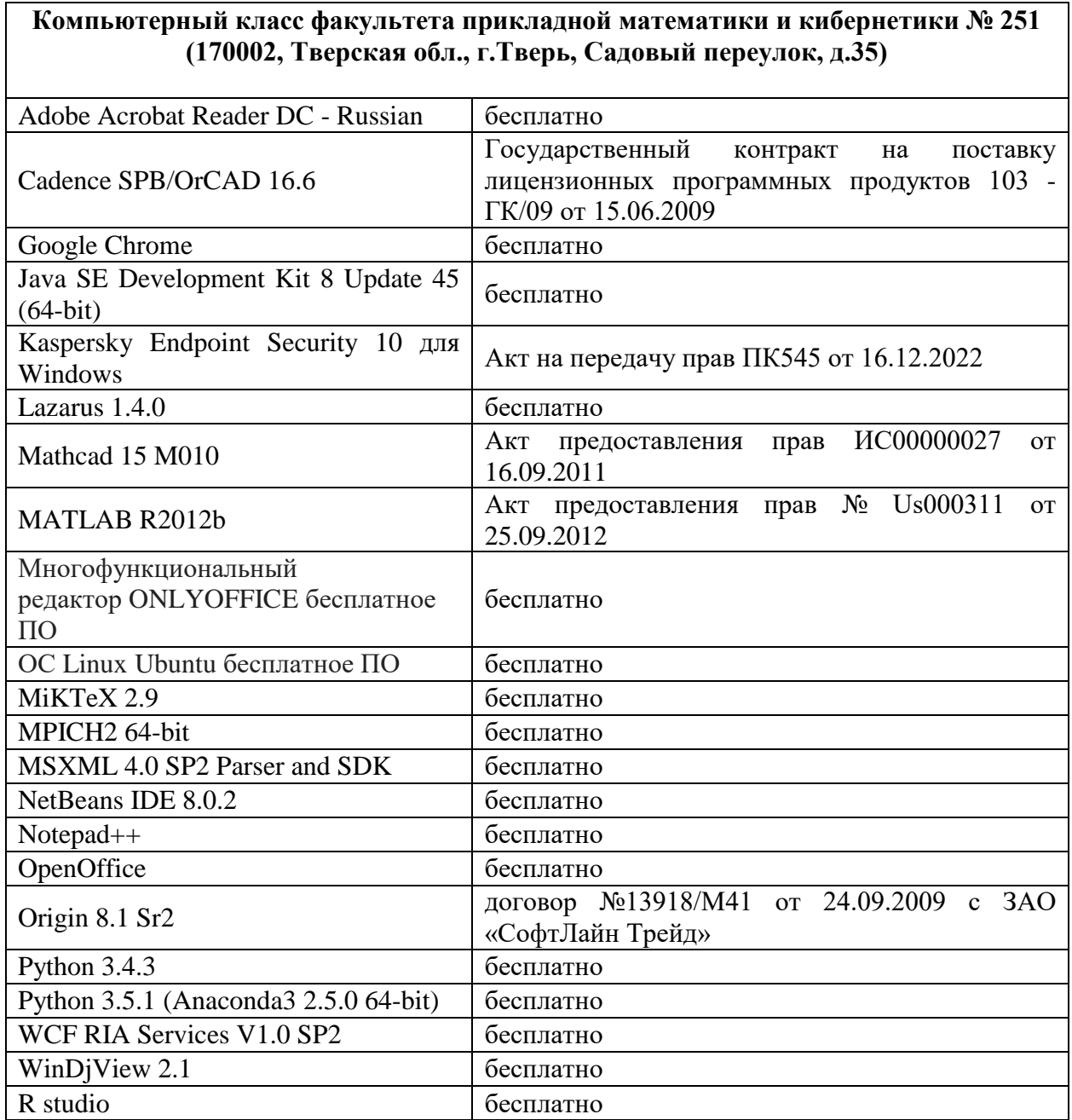

3) Современные профессиональные базы данных и информационные справочные системы

1. **ЭБС «ZNANIUM.COM»** [www.znanium.com;](http://www.znanium.com/)

2. **ЭБС «Университетская библиотека онлайн»** [https://biblioclub.ru/;](https://biblioclub.ru/)

3. **ЭБС «Лань»** [http://e.lanbook.com.](http://e.lanbook.com/)

Виртуальная образовательная среда ТвГУ [\(http://moodle.tversu.ru\)](http://moodle.tversu.ru/) Научная библиотека ТвГУ [\(http://library.tversu.ru\)](http://library.tversu.ru/)

4) Перечень ресурсов информационно-телекоммуникационной сети «Интернет», необходимых для освоения дисциплины Интернет-университет [http://www.intuit.ru](http://www.intuit.ru/)

# **VI. Методические материалы для обучающихся по освоению дисциплины**

Важной составляющей данного раздела РПД являются требования к рейтинг-контролю с указанием баллов, распределенных между модулями и видами работы обучающихся.

Максимальная сумма баллов по учебной дисциплине, заканчивающейся зачетом, по итогам семестра составляет 100 баллов (50 баллов - 1-й модуль и 50 баллов - 2-й модуль).

Студенту, набравшему 40 баллов и выше по итогам работы в семестре, в экзаменационной ведомости и зачетной книжке выставляется оценка «зачтено». Студент, набравший до 39 баллов включительно, сдает зачет.

Распределение баллов по модулям устанавливается преподавателем и может корректироваться.

### **Учебное пособие:**

Семенов А.Б. Основы компьютерной графики. - Тверь: Тверской государственный университет, 2007. - 135 с.

В итоге проводятся 3 контрольных мероприятия, распределение баллов между которыми составляет 30/30/40. Контрольные работы проводятся в письменной форме.

### **Вопросы к зачету:**

- 1. Растровые и векторные изображения;
- 2. Рисование простых графических примитивов;
- 3. Заполнение областей на растровых устройствах;
- 4. Моделирование движения многоугольника на плоскости;
- 5. Определение принадлежности точки треугольнику;
- 6. Представление кривых сплайнами Безье;
- 7. Алгоритмы отрисовки параметрических кривых;
- 8. Однородные координаты, аффинные и проективные преобразования;
- 9. Удаление невидимых линий. Синтез трехмерных сцен;

10. Моделирование освещенности. Закрашивание плоское, Гуро, Фонга.

## **Примерные задачи для зачета**

1. Математические модели изображений (растровые, векторные, чернобелые, монохромные, с фиксированной палитрой, полноцветные).

2. Классификация задач компьютерной графики (синтез 2D и 3D изображений, реалистические изображения, анимация, виртуальная реальность).

3. Генерация прямых, окружностей, произвольных кривых, заданных в неявном виде. Генерация кривых постоянной ширины.

4. Модели смежности для растровых изображений.

- 5. Заполнение области с затравкой в пространстве изображения.
- 6. Заполнение многоугольника в пространстве объекта.
- 7. Параметрические сплайны.
- 8. Представление кривых B-сплайнами и сплайнами Безье.
- 9. Алгоритмы отрисовки параметрических кривых.

10. Поверхность Безье для треугольного и четырехугольного элементов разбиения.

- 11. Однородные координаты, афинные и проективные преобразования.
- 12. Удаление невидимых линий.
- 13. Синтез трехмерной сцены.
- 14. Преобразование сцены при перемещении точки наблюдения.
- 15. Моделирование освещенности.
- 16. Закрашивание.
- 17. Метод трассировки лучей.

## **Задачи для самостоятельной работы**

- 1. Однородные координаты, афинные и проективные преобразования.
- 2. Удаление невидимых линий.
- 3. Синтез трехмерной сцены.
- 4. Преобразование сцены при перемещении точки наблюдения.
- 5. Моделирование освещенности.
- 6. Закрашивание.
- 7. Метод трассировки лучей.

## **VII. Материально-техническое обеспечение**

Для аудиторной работы.

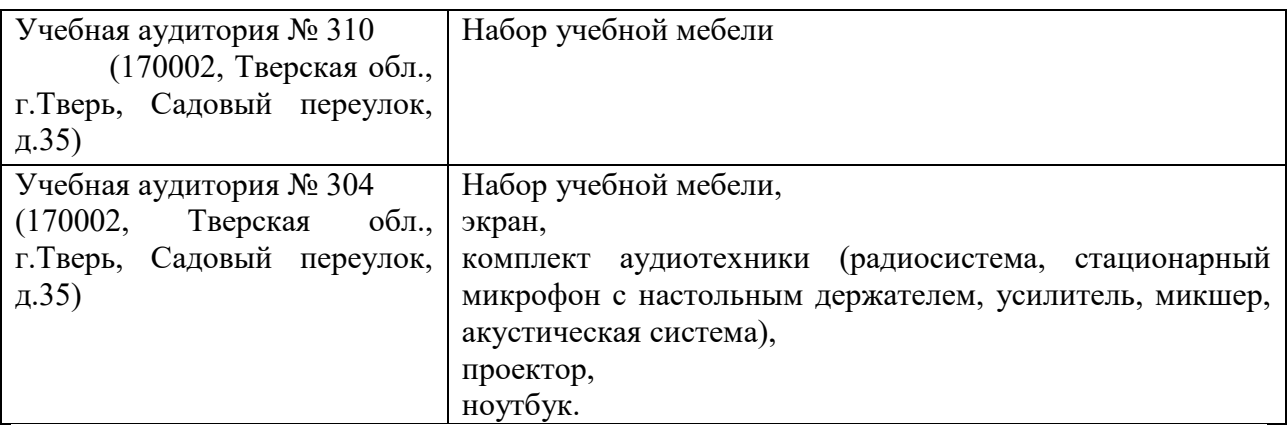

# Для самостоятельной работы.

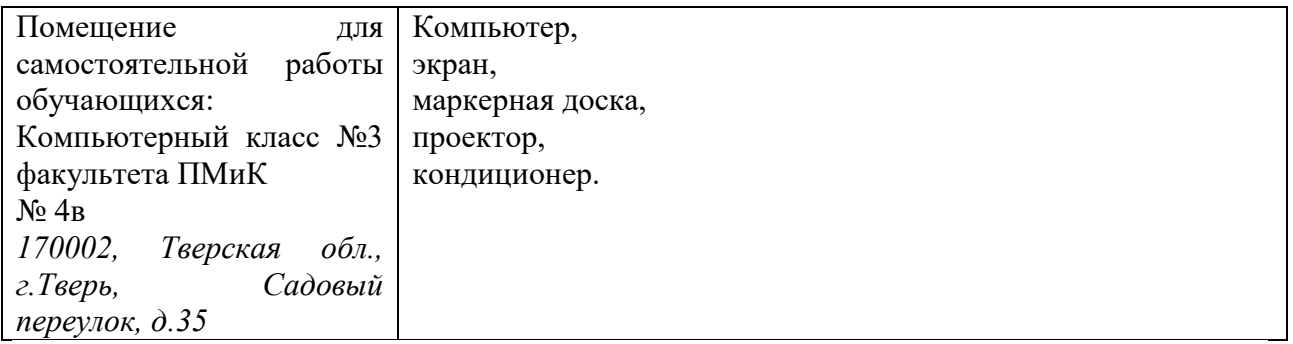

# **VIII. Сведения об обновлении рабочей программы дисциплины**

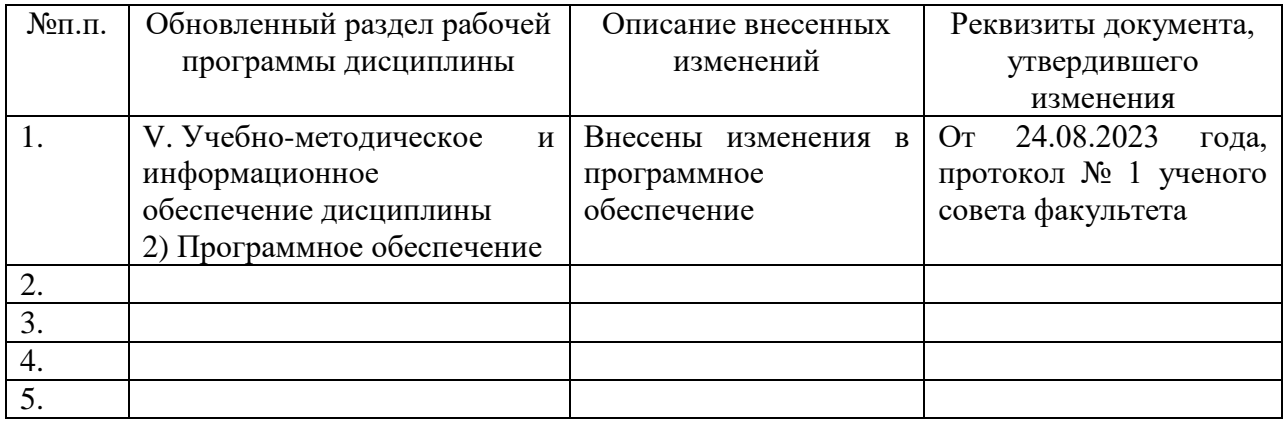